### Last updated 5/16/24

These slides introduce pointers in functions

- Function Input and Output
	- Input through actual parameters
	- Output through return value
		- Only one value can be returned
	- User Input/Output through side effects
		- printf
		- scanf

 $int main(void)$ float checking; float savings; float int rate; checking = update acct(checking, int rate); savings = update acct(savings, int rate); return 0;

float update\_acct(float bal, float ir){ bal  $+=$  bal  $*$  ir; return bal;

- Pointers and functions
	- Pointers allow us to use called functions to change values in the calling function
	- Instead of passing variables in the parameter list (remember copies are made and then relinquished) we can pass pointers
	- Pointers allow us to modify the calling programs variables by memory reference

- Function Declaration
	- Indicate that a pointer is being passed in the Formal Parameter List

#### void update acct(float \* balance ptr, float int rate); passing a pointer of type float passing a float

- Function Definition
	- Indicate that a pointer is being passed in the Formal Parameter List
	- Operate on the variables pointed to by the pointers via the dereference operator

```
void update_acct(float * balance_ptr, float int_rate){
   *balance_ptr = *balance_ptr + *balance_ptr * int_rate;
    return;
}
```
the value pointed to by balance\_ptr is assigned the value of the value pointed to by balance\_ptr + the value pointed to by balance\_ptr times int\_rate

• Function Call

…

}

void update\_acct(float\* balance\_ptr, float int\_rate){ \*balance ptr += \*balance ptr \* int rate; return;

- Pass a pointer variable in the Actual Parameter List or
- Pass the address to the variable in the Actual Parameter List

```
int main(void){
  float checking;
  float savings;
 float int_rate;
   check_ptr = &checking
```
float \* check\_ptr; // ptr variable to a float variable

 update\_acct(check\_ptr, int\_rate); // using ptr variable update\_acct(&savings, int\_rate); // using address of a variable return 0;

• Usage

• Pass a pointer variable in the Actual Parameter List

int main(void){ Int\_rate =  $2.5$ ; checking = 1000; …

return 0;

 float checking; // stored in 0x0001 0000 float int\_rate; // stored in 0x0001 0004

float \* check\_ptr; // ptr variable to a float variable check  $ptr = & checking$  // check ptr has the value 0x0001 0000

update\_acct(check\_ptr, int\_rate); // looks like update\_acct(0x0001 0000, 2.5)

void update\_acct(float\*balance\_ptr, float int\_rate){ \*balance ptr = \*balance ptr + \*balance ptr \* int rate; return;

}

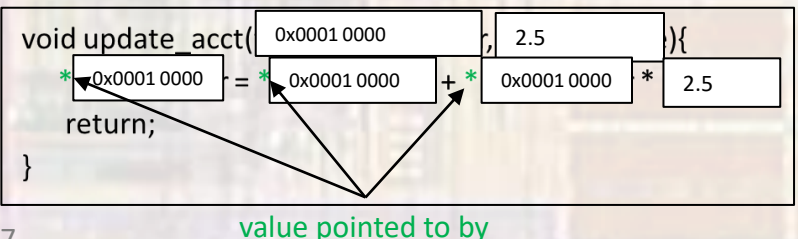

• Usage

• Pass the address to the variable in the Actual Parameter List

int main(void){ Int\_rate =  $2.5$ ; savings = 1000;

…

}

return 0;

 float savings; // stored in 0x0002 0000 float int\_rate; // stored in 0x0001 0004

update  $\arct(\&savings, int rate);$  // looks like update  $\arct(0x0002 0000, 2.5)$ 

void update\_acct(float\*balance\_ptr, float int\_rate){ \*balance ptr = \*balance ptr + \*balance ptr \* int rate; return;

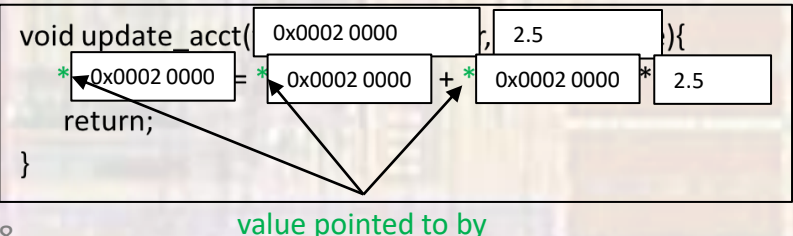